## Reglerexempel

Danfoss

## VLT®Series FC 51

Öka-Minska reglering.

Utgångsläge FC 51 är fabriksprogrammerad. (den levereras fabriksprogrammerad) Vid tveksamhet, återställ till fabriksprogrammering enligt nedan. Programmering:

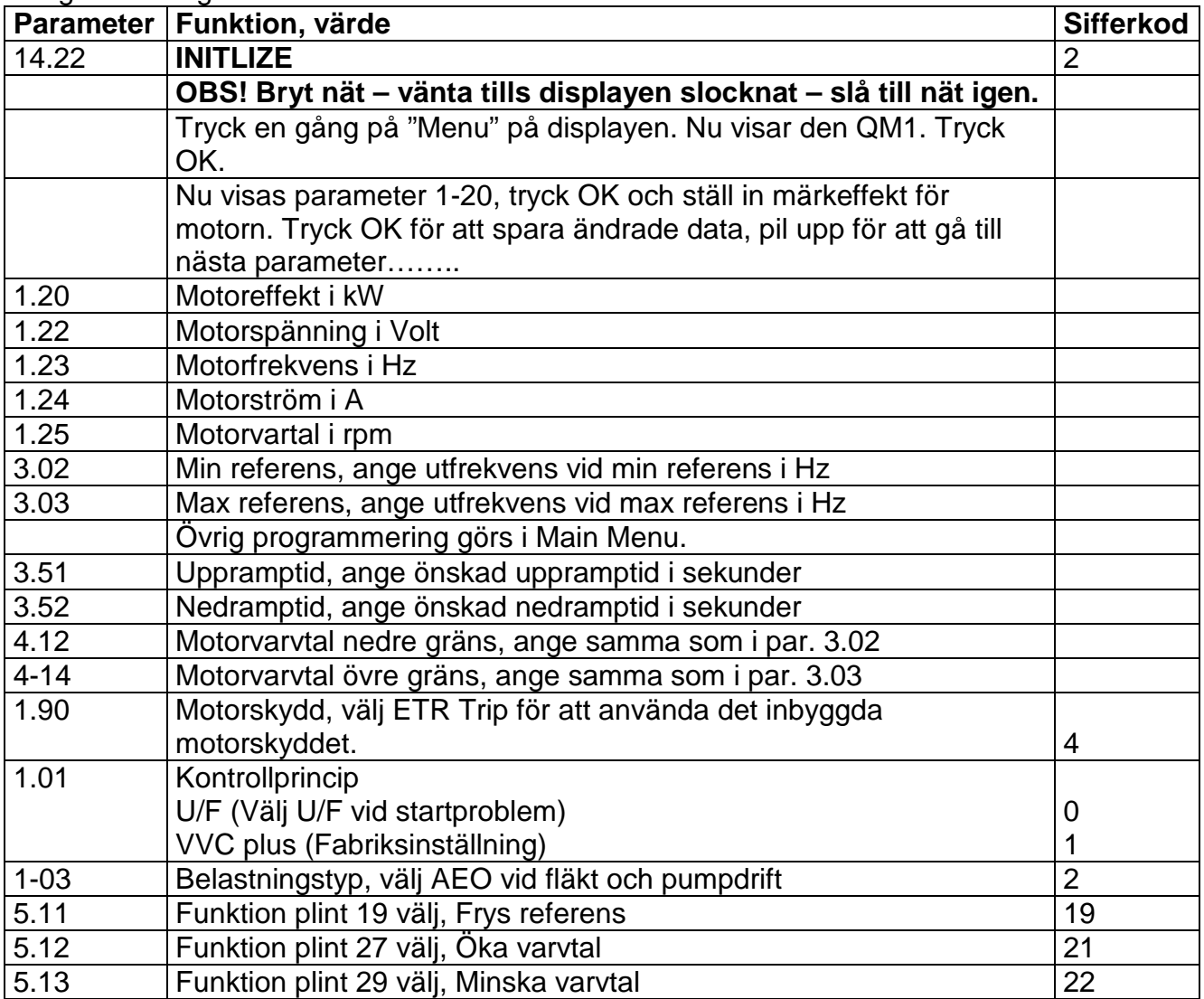

## Inkoppling

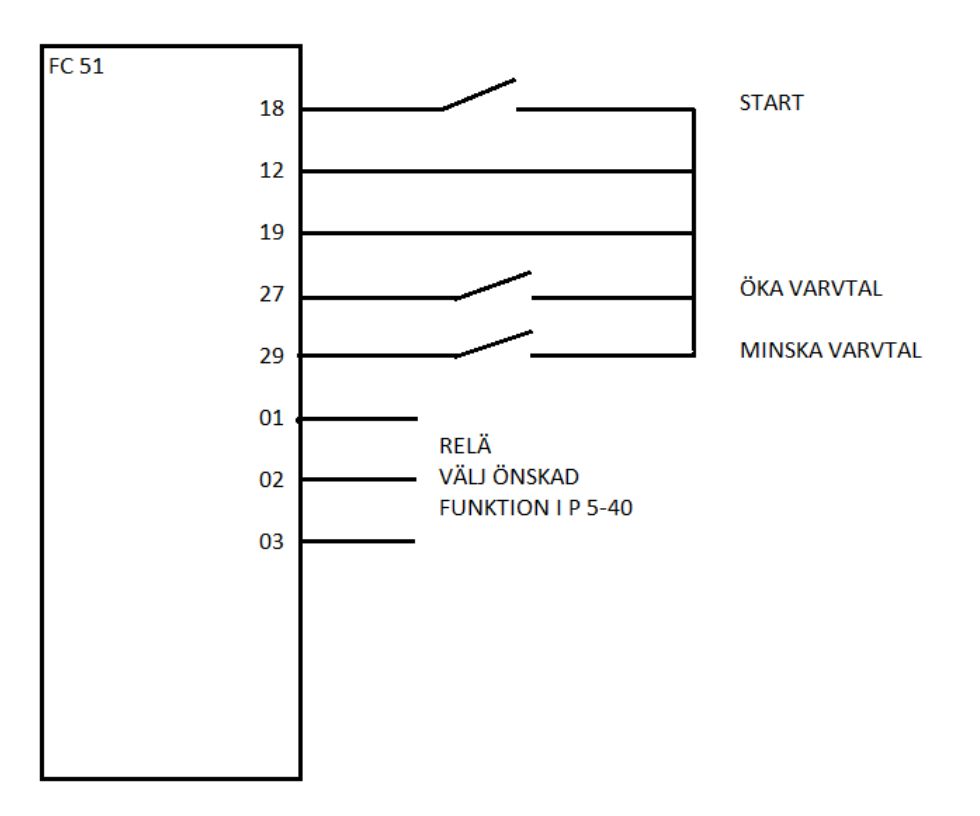